## SAP ABAP table CRMS PML PICTURE {Personalized Mails: Picture data}

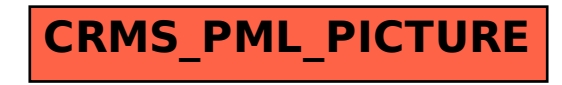